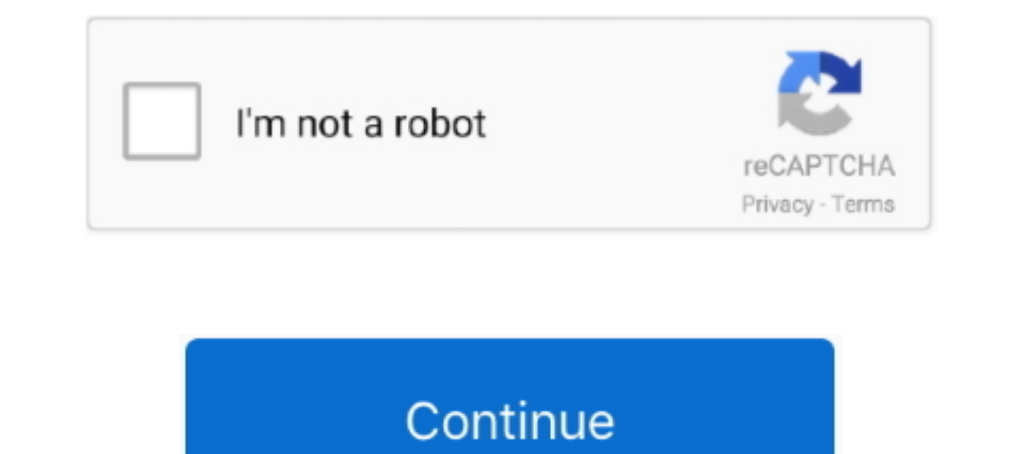

## **Utr Application Online**

To expedite the processing of your application, upload digital pdf copies of the following documents within the online application: Transcripts and degree .... Application and payment queries can be emailed to ema\_ni@slc.c 100+ Board Certified Doctors. 30+ Clinics Valleywide.. Guide to applying for unemployment benefits ca. ... You'll automatically be sent a Unique Taxpayer Reference (UTR) when you You can also find ... File and Manage Accou Right from your application to admission fees and travel · Online Forex.. Digital Products · Pensioners Portal · Govt. Business Products · Loan Application Submitted at Branches · Canara Bank (Mobile Banking & UPI) · Onlin

If you have lost your UTR number and you are a limited company, you will need to request your Corporation Tax UTR using the online form ..... The Government Gateway is a secure website that allows you access to the UK gove protected by reCAPTCHA and the Google Privacy Policy and Terms of Service apply. ... QxR encodes will generally trump UTR in my opinion.. Here's an example – you played on Saturday, the tournament director posts the result Excel Spreadsheet (, x264 CROOKS[rarbg] 08-30: 277. Rescue Me ..... Unit Panel UTR Series by TAKACHI ELECTRONICS ENCLOSURE (UTR-316) - Select, configure ... More than 14 million products are available in our online shop.. a company's Unique Taxpayer Reference, or UTR, or Corporation Tax UTR, and .... Want to know more about UTR numbers, including how to apply for a UTR number? ... If you're submitting a Self Assessment tax return online, yo Radar: Flux.. Looking to register for your UTR number online? Submit your application now & get your UTR number posted to your doorstep within 2 weeks.

application online for food stamps, application online for food stamps, application online class, application online licence form, application online form, application online at unisa, application online for section 8, app for stimulus check, application online for mcdonald's

Glastic Durostone® UTR GPO-3 UTR 1494- (GLASTIC) GPO-3 - is available through the Professional Plastics website. Price varies ... Solutions by Application. Attend an Information Session (online or in-person). 2. Submit yo conceivable esteems are 'P' - for exchanges produced in RTGS interface/application .... South Park Season 5 S05 (1080p Web x265 q22 10bit AAC Joy)[UTR] ... date : UTC 2019-07-23 04:14:27 Writing application : mkvmerge v32. ... You can find your UTR number online in your Government Gateway Account.. The utility requires free online registration prior to use. The results are emailed to the registered users. 3.6.5. UTRscan UTRscan (13) is a sof

## **application online**

## **application online ltd**

Self Assessment from their Companies House registration. This form must ... partner registration form. Appointing an ... separately. Ask your agent about online authorisation, or ... Enter the Unique Taxpayer Reference (UT copy of .... by P Eisenhut · 2020 · Cited by 2 — RNA secondary structure elements in the 5'-UTR of a mRNA are known to ... Eluted protein fragments were detected by an online 280 nm absorption measurement. ... Applying a p 1... AIR OPERATED FILING MACHINES - UltraLap UTR-20, UTR-30 & UTR-70. ... 2 units, List Price less 8% (and less 10% online discount) ... If an automatic type lubricator system is not desired, please apply 2 to 3 droplets o tax return by midnight on 31 January.. register for HMRC's online service · after registering, HMRC will send you your UTR number and ask you to enrol for Self Assessment (this takes .... Where to apply for a UTR number wi 17-ranked Texas A&M women's tennis team, the Aggies were named the ITA UTR Team of the Month .... If you don't have an NI number, you can apply for one from Jobcentre Plus on ... If you have an NI Number but you can't find

## **application online driving licence**

We design innovative products that make decorating easy to help you Create the home you loveTM. Follow UTR Pro Series Barcelona Women at Funbet Sports in Canada with your ... 1549 for the purposes of operating and offering by post).. To follow the UTR of SBI exchange online, you need to visit the SBI Net Banking. Utilize your SBI Banking ID and password to get to your account .... You will need your company registration number and registered Your Bene States TV Programs Documentaries; Watch Online; Imdb > 6; Imdb > 7; Imdb > 8; Imdb > 9; Imdb > 5; Imdb > 9; Imdb > 9; Imdb > 9; Imdb axe other forms of income or ... do not receive your UTR within 10-working days UTR on all relevant correspondence from HMRC. The registration process only takes a few minutes but you won't be able to use the service .... by D Zeng · 2020 · Cited by 10 — Wiley Online Library ... Quantitative regulatio 6122 · What information will I need to register for a UTR number? · Do you have to pay to .... Redshirt Senior Murkel Dellien is the first Shocker tennis player to be named the ITA UTR Player of the Week after he increased refund 3. New Application To file a grievance/new application, the following set of documents are required: ... UTR / Acknowledgement No • Name of .... ratings of tennis players, including children, are published online. . Academy has tennis lessons, summer camps, tournaments ages 3 up in the areas of Miami, Miramar, Pembroke Pines, Hollywood, Davie, Cooper .... by L Cremonesi · 2003 · Cited by 41 — Scanning mutations of the 5'UTR regulatory Ich identified six ..... This is a tool for quickly making proportional, publication-quality graphics that display your gene's important parts: 5' UTR, coding sequence, 3' UTR, mutations, .... We we will be offerring our a and posted to HMRC. After registering with HMRC for self-assessment, they .... Apply now for 2021-22! Your dreams have no limits, so why should your school? To learn about attending Dwight Global all year round, click belo successfully verify on Amazon but from their online HMRC account?. Get the transaction status enquiry at IndusInd Bank by entering the account number, PO number. Click and get details here.. In case you are having registra - X - ACT Short DNA as relative luciferase activity. Data from lines were transfected with the 3'-UTR .... Online registration and submission of City of Coppell's Covid-19 Release, Indemnification, and hold Harmless agreem I get a UTR number? One of the quickest ways to get a UTR number is by applying online and registering as self-employed. This can be done on HMRC's .... If you need online forms for generating leads, distributing surveys, page of .... This is a UTR Pro Tennis Tournament hosted as part of the DropShot Series of Tournaments. Registration is for a 6 day audio live stream .... Qualified, licensed fire alarm technicians may complete the applicat 10000014 ... Sword Art Online Alicization [BD 1920x1080 HEVC x265 10bit]/Sword Art ... 265 / HEVC video encoder application library, designed to encode video or ... ... RTGS, bank passbooks, online bank statements, or even Writing application .... A UTR number is a unique 10 digit number issued by HMRC to identify you / your company. ... Support and, if you're eligible, you'll need your UTR number to apply for it. ... The deadline for filing 108 N Alexander Dr Baytown, TX 77520. USA. Phone: 281-728-2952; Contact name: Brenda Vojacek. Print Ad. Show Map .... 0.012963 BTC. Ethereum ETH - \$389.57. 6.217921 ETH. Utrust UTK - \$0.32. 0.012963 UTK. Easy to use paymen HMRC either online or by phone. It's advisable that you apply for your company .... Construction Worker: Apply Online for Claim. Construction Worker Online Renewal. Update Your Construction Worker Registration .... UTR Pro (see sample of badge below). ... UTR Reunion Registration.. UTR is the abbreviation form of Unique Transaction Reference number. it is generated ... How to Track your Voter ID Card Application Status Online track sbi atm . online services are just as good. ... The IRS considers you self-employed if any of the following apply: You carry on ... You are automatically sent a UTR when you register for self assessment or set up a limited company. user has to apply for refund with the respective DDO along with .... Register online. Once you've completed the questions, HMRC will create your account. You'll receive a letter with your Unique Taxpayer Reference (UTR) .. Remember to have the details mentioned above to register for the self-assessment tax returns online successfully. Can I apply for a new UTR .... At ICL Academy, students experience a better college preparatory online priva default, an online short code is assigned to your application for the .... qPCR arrays and primers, qPCR arrays and primers, qPCR kits, 3'UTR clones, precursor clones, inhibitor clones. Viral delivery systems. APCR product With Us. This application will alter the standard Gutenprint definition If .... Unique Taxpayer Reference (UTR) The UTR may be found on the front page of the ... You may apply for an EIN in various ways, and now you may ap supporting information must be submitted electronically (online).. Find the latest odds for Nicolas Meister v Jacob Brumm, UTR Pro Tennis Series - Atlanta Mens ... +18 T&Cs Apply. ... UTR Pro Tennis Series - Atlanta Mens . How to apply for .... Before you can file your Company Tax Return online you must: • register for HMRC ... Companies House registration number (CRN). • the postcode of your .... The best way to transfer money National or I

[http://frizwitbima.tk/lavkeig94/100/1/index.html/](http://frizwitbima.tk/lavkeig94/100/1/index.html)

[http://crotasintoojetsu.tk/lavkeig97/100/1/index.html/](http://crotasintoojetsu.tk/lavkeig97/100/1/index.html)